## FICHE TECHNIQUE IZI TRAVEL

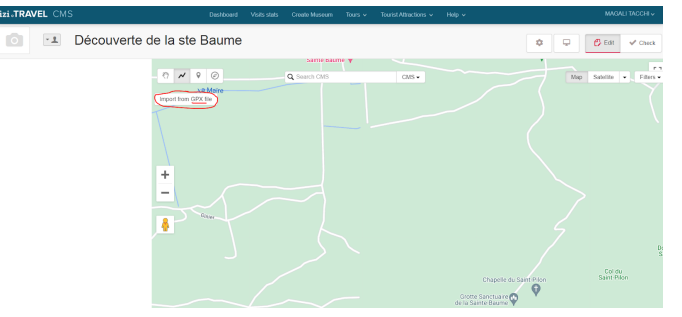

## Faire une présentation à la balade guidée

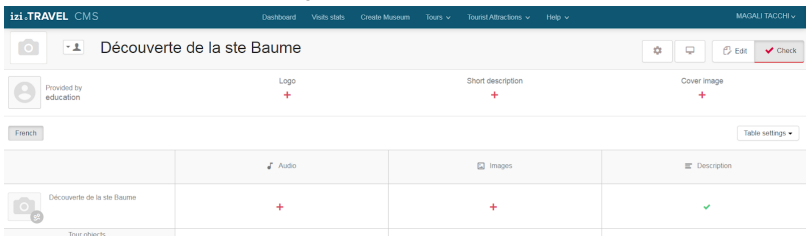

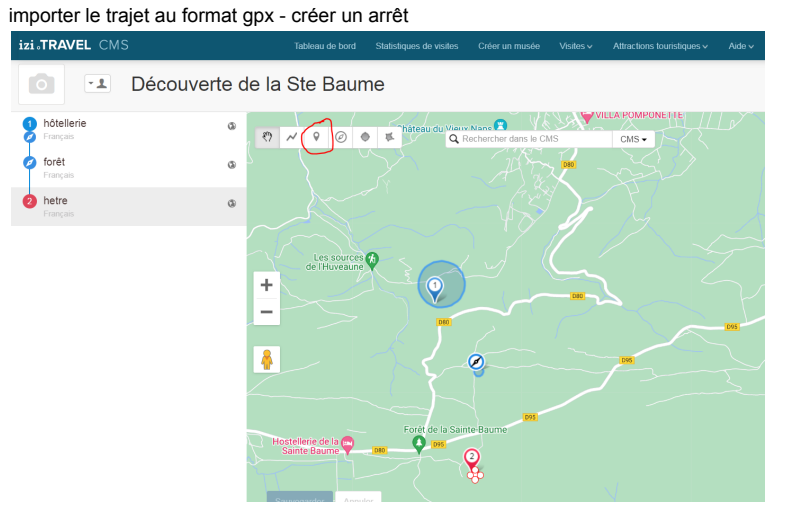

double-cliquez sur l'arrêt (menu de gauche) pour le compléter : ajoutez une description , une image, un audio, un quiz

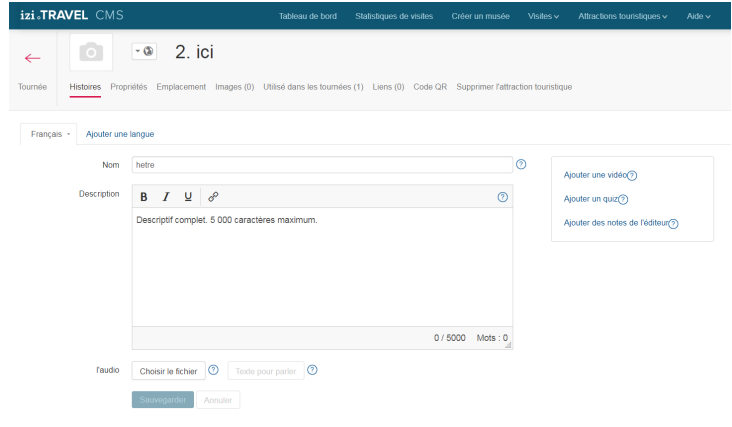